## **Examenul național de bacalaureat 2021 Proba E. d) INFORMATICĂ Limbajul Pascal**

**Testul 7**

*Filieră teoretică, profil real, specializare matematică-informatică / matematică-informatică intensiv informatică Filieră vocațională, profil militar, specializare matematică-informatică*

- **Toate subiectele sunt obligatorii. Se acordă zece puncte din oficiu.**
- **Timpul de lucru efectiv este de trei ore.**
- **Identificatorii utilizați în rezolvări trebuie să respecte precizările din enunț (bold), iar în lipsa unor precizări explicite, notațiile trebuie să corespundă cu semnificațiile asociate acestora (eventual în formă prescurtată). Datele de intrare se consideră corecte, validarea lor nefiind necesară.**
- **În grafurile din cerințe oricare muchie are extremități distincte și oricare două muchii diferă prin cel puțin una dintre extremități.**

**SUBIECTUL I (20 de puncte) Pentru fiecare dintre itemii de la 1 la 5, scrieți pe foaia de examen litera corespunzătoare răspunsului corect. Fiecare răspuns corect se notează cu 4 puncte.**

- **1.** Variabile **x** și **y** sunt de tip întreg. Indicați o  $(x \mod 100=y \mod 100)$  and  $(x>99)$  or  $(y>99)$ pereche de valori pentru care expresia alăturată are valoarea **true**.
	- **a. x=1234** și **y=12 b. x=1100** și **y=10 c. x=1003** și **y=3 d. x=35** și **y=35**
- **2.** Subprogramele **f1** și **f2** sunt definite mai jos. Indicați valoarea **f2(41382)**.

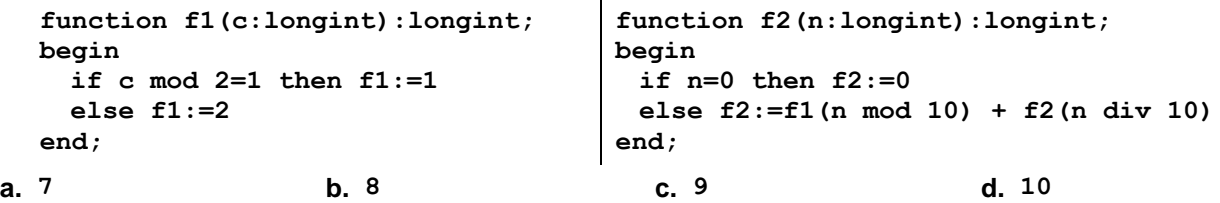

**3.** Utilizând metoda backtracking se generează în ordine alfabetică anagramele cuvântului **bine**. Primele patru soluții generate sunt, în această ordine: **bein**, **beni**, **bien**, **bine**. Indicați a șaptea soluție generată.

**a. einb b. eibn c. ebni d. ebin**

- **4.** Un arbore cu rădăcină, cu **7** noduri, numerotate de la **1** la **7**, este reprezentat prin vectorul de "tați" **(5,1,5,1,0,7,5)**. Indicați etichetele tuturor nodurilor de tip "frunză".
	- **a. 2 3 4 6 b. 1 3 7 c. 2 4 d. 5**
- **5.** Un graf neorientat are **5** noduri, etichetate cu câte o literă distinctă din cuvântul **lista**, în care orice nod etichetat cu o vocală este adiacent doar cu nodurile etichetate cu consoane, iar orice nod etichetat cu o consoană este adiacent doar cu nodurile etichetate cu vocale. Indicați numărul de muchii ale acestui graf.

**a. 12 b. 6 c. 4 d. 3**

## **SUBIECTUL al II-lea (40 de puncte)**

**1. Algoritmul alăturat este reprezentat în pseudocod.** S-a notat cu **a%b** restul împărțirii numărului natural **a** la numărul natural nenul **b** și cu **[c]** partea întreagă a numărului real **c**. **citește x** (număr natural) **n0 ┌cât timp x≠0 execută │ yx; c0 │ ┌cât timp y>0 execută │ │ ┌dacă y%10>c atunci │ │ │ cy%10 │ │ └■ │ │ y [y/10] │ └■ │ nn\*10+c │ citește x** (număr natural) **└■ scrie n a.** Scrieți valoarea afișată dacă se citesc, în această ordine, numerele **12**, **7**, **354**, **9**, **1630**, **0**. **(6p.) b.** Scrieți o secvență de numere pare care pot fi citite, în această ordine, astfel încât, în urma executării algoritmului, să se afișeze valoarea **751**. **(6p.) c.** Scrieți programul Pascal corespunzător algoritmului dat. **(10p.) d.** Scrieți în pseudocod un algoritm, echivalent cu cel dat, înlocuind adecvat prima structură **cât timp...execută** cu o structură repetitivă cu test final. **(6p.)**

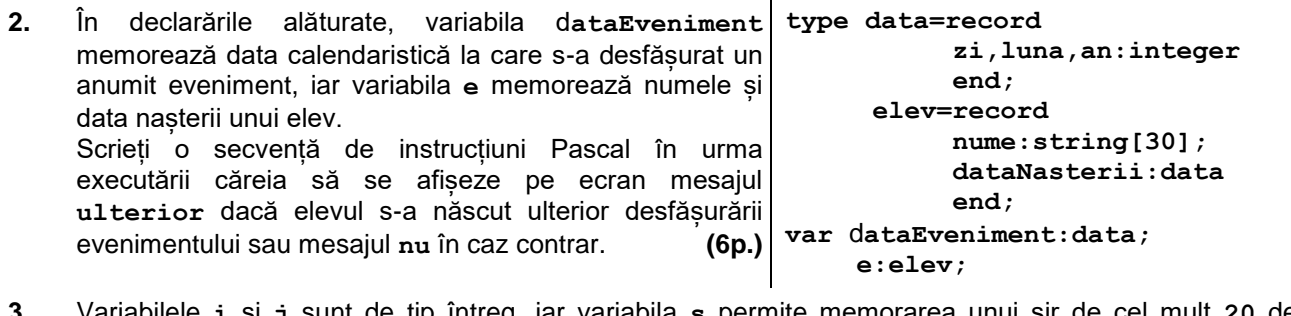

**3.** Variabilele **i** și **j** sunt de tip întreg, iar variabila **s** permite memorarea unui șir de cel mult **20** de caractere. Scrieți șirul accesat prin variabila **s** în urma executării secvenței de mai jos. **s:='ABCDUECDA'; i:=1; j:=length(s); while i<j do if s[i]=s[j] then begin delete(s,j,1); delete(s,i,1); j:=j-2 end else begin i:=i+1;j:=j-1 end; (6p.)**

## **SUBIECTUL al III-lea (30 de puncte)**

- **1.** Subprogramul **afisare** are trei parametri:
	- **x** și **y**, prin care primește câte un număr natural din intervalul **[0,106]** (**xy**);
	- **k**, prin care primește un număr natural (**k[2,102]**).

Subprogramul afișează pe ecran, în ordine strict crescătoare, numerele din intervalul **[x,y]**, în secvențe de câte **k**, cu excepția ultimei secvențe care poate conține mai puțin de **k** numere. Fiecare secvență se încheie cu câte un simbol **\***, iar numerele și simbolurile sunt separate prin câte un spațiu, ca în exemplu.

**Exemplu:** dacă **x=11**, **y=21** și **k=4** se afișează pe ecran numerele de mai jos, în acest format.

**11 12 13 14 \* 15 16 17 18 \* 19 20 21 \* (10p.)**

**2.** Scrieți un program Pascal care citește de la tastatură un număr natural, **x** (**x[1,109]**), și construiește în memorie un tablou bidimensional, pentru care atât numărul de linii, cât și numărul de coloane sunt egale cu numărul de cifre ale lui **x**, iar elementele fiecărei linii au ca valori cifrele lui **x**, în ordine, ca în exemplu.

Elementele tabloului obținut sunt afișate pe ecran, linie cu linie, fiecare linie a tabloului pe **1 3 5 9** câte o linie a ecranului, cu elementele de pe aceeași linie separate prin câte un spațiu. **Exemplu**: dacă **x=1359**, se afișează tabloul alăturat. **(10p.) 1 3 5 9 1 3 5 9 1 3 5 9**

**3.** Fișierul **bac.txt** conține cel mult **10<sup>6</sup>** cifre, separate prin câte un spațiu. Se cere să se afișeze pe ecran, separate prin câte un spațiu, toate cifrele pare care apar în fișier, sau mesajul **nu exista**, dacă nu există astfel de cifre. Proiectați un algoritm eficient din punctul de vedere al timpului de executare. **Exemplu:** dacă fișierul conține cifrele **3 3 0 8 2 1 2 1 3 7 1 5 2 7 1 0 3 2 3**

pe ecran se afișează, de exemplu în ordine crescătoare, cifrele **0 0 2 2 2 2 8**

**a.** Descrieți în limbaj natural algoritmul proiectat, justificând eficiența acestuia. **(2p.)**

**b.** Scrieți programul Pascal corespunzător algoritmului proiectat. **(8p.)**